AutoCAD Crack With Product Key For Windows [Updated]

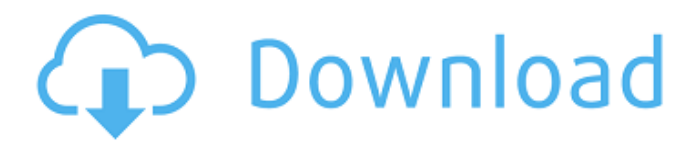

Historically, AutoCAD was one of the first CAD software applications to achieve widespread adoption as a product marketed toward nonexperts and hobbyists. There are several reasons for this. First, AutoCAD was the first commercially available desktop CAD application. Second, AutoCAD was the first CAD application to attempt more user-friendly by providing toolbars, palettes, and wizards. In addition, it was the first widely adopted, feature-rich, graphical desktop CAD application. Today, AutoCAD is still widely used, especially by hobbyists and professionals who want a simple, easy-tolearn tool that focuses on the needs of their projects and tasks. After early releases, AutoCAD was

to make the design process

nearly every popular operating system. It is available for Windows, macOS, Linux, and FreeBSD. It is also available for the major mobile operating systems. AutoCAD's open architecture also allowed the creation of communitybased and commercial extensions for AutoCAD. These extensions cover a wide range of topics, including mechanical

eventually supported on

engineering, electrical engineering, architecture, drafting, modeling, and documentation. AutoCAD was originally designed as a two-dimensional CAD tool. Since its release, many new features were added to AutoCAD. In addition to the 2D drawing capabilities, AutoCAD was expanded into a 3D application that can create solid 3D models and drawings. It was also extended into a parametric

3D modeling application. For this reason, AutoCAD was also known as a CAD/CAM application. The term CAD/CAM is used to describe AutoCAD as it was originally designed: as a software application for creating and editing 2D drawings and 3D models. However, AutoCAD has evolved into a much more powerful 3D application. It is also used for a wide variety of other applications, such as

drafting, documenting, and producing computer-aided instruction (CAI) content. In its early years, AutoCAD was available only as a desktop application. It was possible to use it on a mainframe, and later on a minicomputer, but the CAD application software was limited to a separate graphics terminal for each user. There were no networked CAD sessions and no online CAD help.

### There was also no support for AutoLISP, the programming language of choice in CAD software development. Although it is now possible to use AutoCAD online, it is

**AutoCAD Crack + (Latest)**

# Plots AutoCAD Product Key 2000, AutoCAD LT, AutoCAD R14, AutoCAD R20, AutoCAD R22, AutoCAD R32 and AutoCAD Architecture are

all capable of producing a 2D or 3D plot (Graphical Object) and can be included as a part of a drawing using a drawing's objects or by using a plot. Types of data analysis When using AutoCAD to perform data analysis, users may work with the following types of data: 2D plot (Graphical Object) An AutoCAD plot displays a graph of a function, a surface, or other mathematical

representation. An AutoCAD plot can be used to display information in many different forms, such as time series data, data from a sensor, or a function or equation defined with two or more variables. A plot can be saved to the Autodesk Exchange or on a local hard drive, CD, or DVD. An AutoCAD plot graphically displays data in a computerized format that users can modify with software tools. Unlike a

spreadsheet, a plot does not necessarily have to be organized into cells. Dimension Dimensions are segments, nodes or other sub-objects, used to precisely locate measurements in a drawing, to size parts, or to control the appearance of parts. A dimension can have one or more rulers associated with it. Data Data is stored in an Excel spreadsheet format or as a database. Powerful libraries and tools support

importing and exporting data to and from the program. Grids AutoCAD is a solid modeling program, which means that it stores and displays geometric solids. Tools for two-dimensional (2D) and three-dimensional (3D) design are based on these solids and are constrained by the parameters of these solids. Grids serve as a reference to twodimensional and threedimensional solids. In

addition, grids allow you to create and manipulate views of a drawing. Filters When using filters, you can select a view that changes the way you work in AutoCAD. For example, if you are working in a 2D drawing, you can view the current object as a 3D surface. You can use the following tools and objects to view views in AutoCAD: 2D Grids Grids are a key element in 2D AutoCAD. You can use them to create

#### any 2D a1d647c40b

Copy the file from the Downloads folder to your computer desktop. Run \_Autodesk Autocad 2013 Professional\_ and then open Autocad and click \_File\_ | \_Place\_ Open the file which is saved on your desktop Select the User Preferences and then click OK to create a new user preference file. How to create a new user preference file Open

\_Autodesk Autocad 2013 Professional\_ Open the Preferences In the listbox, click \_Add\_ In the \_Location\_ field, type In the \_Name\_ field, type Press the **OK** button. How to export a file in Autocad Open \_Autodesk Autocad 2013 Professional Click File | \_Export\_ Select the \_Save\_ In the File name field, type In the \_Save to\_ field, type In the \_Filename\_ field, type Click the \_Save\_

button. How to create a folder Right-click on a blank area and then click New Folder In the \_Folder name\_ field, type Click the \_OK\_ button. 13. You're done now! Run Autocad and load the file you created on the desktop. 14. Verify whether the file works properly. If so, then you are ready to use the cracked version. ---

**What's New in the?**

Import from Excel, SharePoint, Google Sheets, Docs, and other customdefined sources. Edit or view features on shapes. Draw text on shapes for drawing notes, use the "hide/show" feature,

change the dimensions, or set layer visibility. (video: 2:11 min.) Markup Assist: Markup Assist generates geometric text strings from symbols and text strings, letting you add complex equations to your drawings.

Use Markup Assist for equations, units, tables, and much more. (video: 2:12 min.) Creating Block Libraries You can now use an Organizer block to organize groups of objects. Create a block library, then search for a specific block and drag it to the desired location to add it to the library. Select the block, then right-click and choose Move to Organizer (or press Ctrl+A). Adding a Block to the Organizer

Create an Organizer block, either by dragging and dropping from the toolbar, or by choosing New Organizer Block. You can also right-click and choose New Organizer Block from the contextual menu. The Organizer block window Select a block from the drop-down list. Select the Organizer block. Drag and drop the selected block to the Organizer. You can resize the block, hide or show it, change its color,

and move it to any location on the drawing canvas. Block Libraries The Organizer window also includes drop-down lists for building block libraries. The dialog box for the Organizer block Select the library you want to add the selected block to, then select the block. You can also drag and drop the block directly into the library. You can also change the color of the block, change the block's

visibility, and drag it to a different location. You can add new blocks to the library by selecting the block, right-clicking, and choosing Add to Library. Searching in Block Libraries You can search the blocks in a library by name, dimensions, and material. Search in the Organizer Start typing the name of a block, and when you find it, select the block. In the block library window, select the block,

### then click the name of the library. Select the library, then click

Buy Here [goo.gl/gkjGmZ] In this article, I will try to cover all of the latest upgrades and patches that have hit the Rift on RiftSale, with a focus on Rift and UI improvements, in addition to general fixes. I will use this post as a repository for bug fixes and upgrades that I discover, as well as some general fixes that have been made over the past few months. Note

# that some of these bugs may have been reported prior to the release of the Rift, and the fixes may or may not be

Related links: